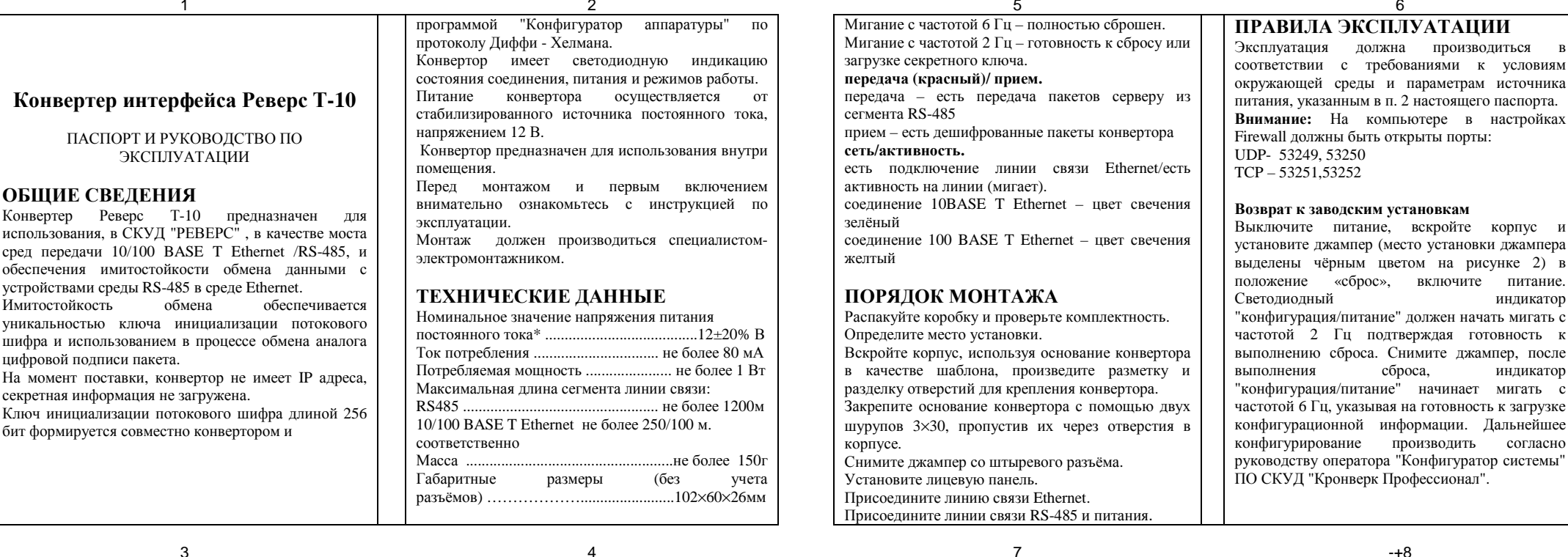

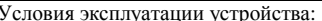

- устойчивость к воздействию климатических  $\equiv$ факторов по ГОСТ 15150-69 температура  $\equiv$
- окружающего относительная влажность воздуха ...................не  $\overline{a}$
- более 95%, при  $t^{\circ} = 30^{\circ}C$
- $\equiv$ устойчивость к воздействию механических факторов по ГОСТ 17516-72

## Примечания:

\* - В качестве источника питания рекомендуется использовать источник постоянного тока с линейной стабилизацией напряжения и с амплитудой пульсаций на выходе не более 50 мВ.

## КОМПЛЕКТ ПОСТАВКИ

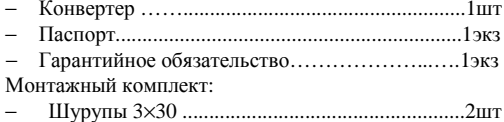

## УСТРОЙСТВО

Конвертор представляет собой блок в пластмассовом корпусе, на лицевой панели которого расположены индикаторные светодиоды. В основании корпуса

предусмотрены два, заглушенных на момент поставки, отверстия для крепления к поверхности. На противоположных торцах корпуса расположены разъем подключения к линии связи Ethernet и разъёмные клеммные группы подключения линии связи RS485 и питания.

Расположение и назначение светодиодных индикаторов

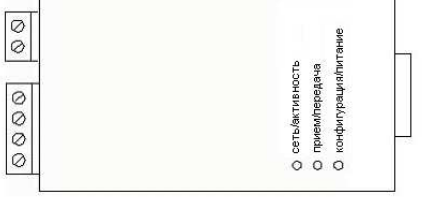

Рис 1. Расположение и назначение светодиодных индикаторов

## Светодиоды и их назначение. Конфигурация/питание (питание и состояние конфигурации).

Горит непрерывно - полностью сконфигурирован. Повторяющаяся пара вспышек - загружен IP адрес.

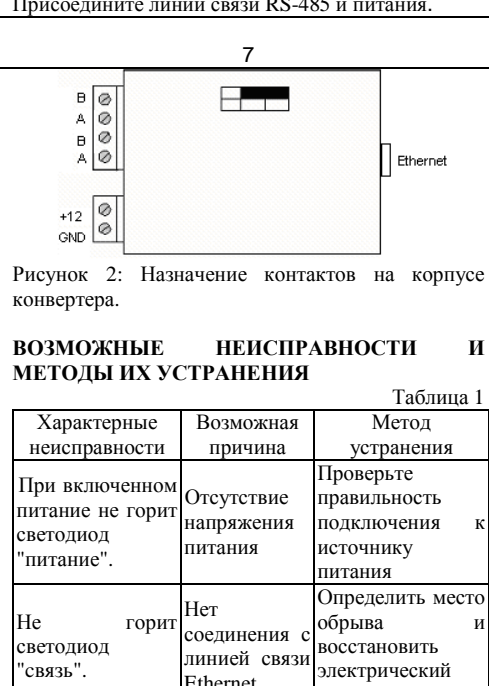

контакт Если неисправность не исчезла, то она должна быть устранена силами предприятияизготовителя.

СВИДЕТЕЛЬСТВО О ПРИЕМКЕ  $\sim$   $\sim$ 

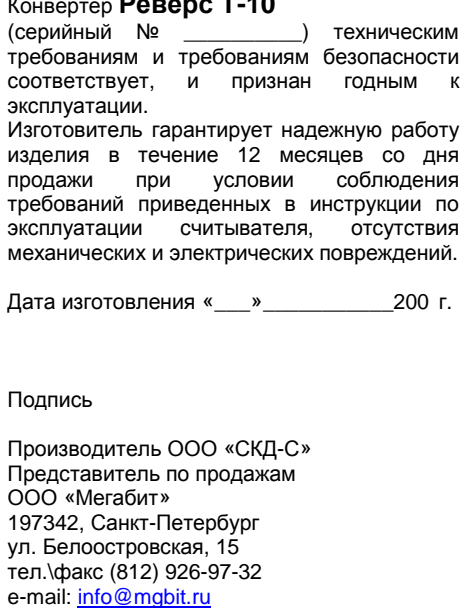

web. www.mabit.ru